## **Clinical Biostatistics**

# **Time to event data**

# Martin Bland

Professor of Health Statistics University of York http://martinbland.co.uk/

## **Survival, failure time, or time-to-event data:**

- $\geq$  time from some event to death,
- $\triangleright$  time to metastasis or to local recurrence of a tumour,
- $\triangleright$  time to readmission to hospital,
- $\geq$  age at which breast-feeding ceased,
- $\triangleright$  time from infertility treatment to conception,
- $\geq$  time to healing of a wound.

The terminal event, death, conception, etc., is the **endpoint**.

Often we do not know the exact survival times of all cases.

Some will still be surviving when we want to analyse the data.

When cases have entered the study at different times, some of the recent entrants may be surviving, but only have been observed for a short time. Their observed survival time may be less than those cases admitted early in the study and who have since died.

When we know some of the observations exactly, and only that others are greater than some value, we say that the data are **censored** or **withdrawn from follow-up**.

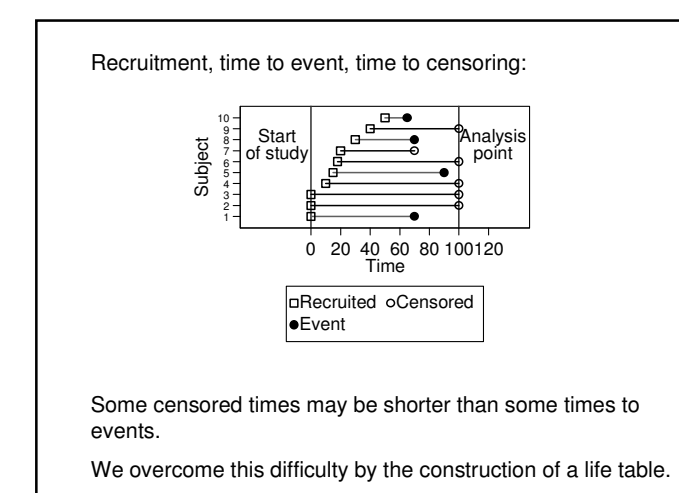

#### **Example**

VenUS I: a randomised trial of two types of bandage for treating venous leg ulcers.

## Treatments:

four layer bandage (4LB), elastic compression, short-stretch bandage (SSB), inelastic compression.

Outcome:

time to healing (days).

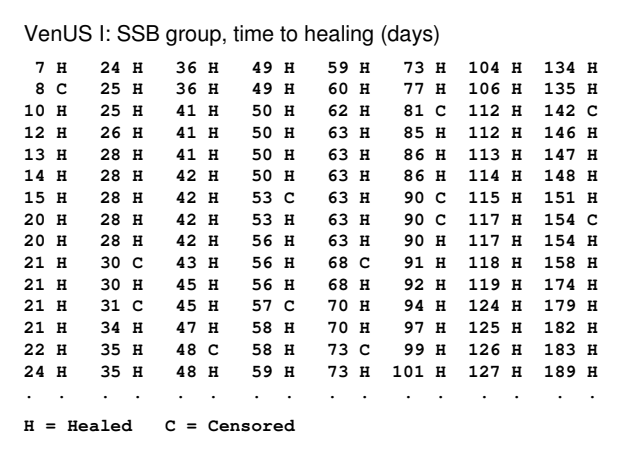

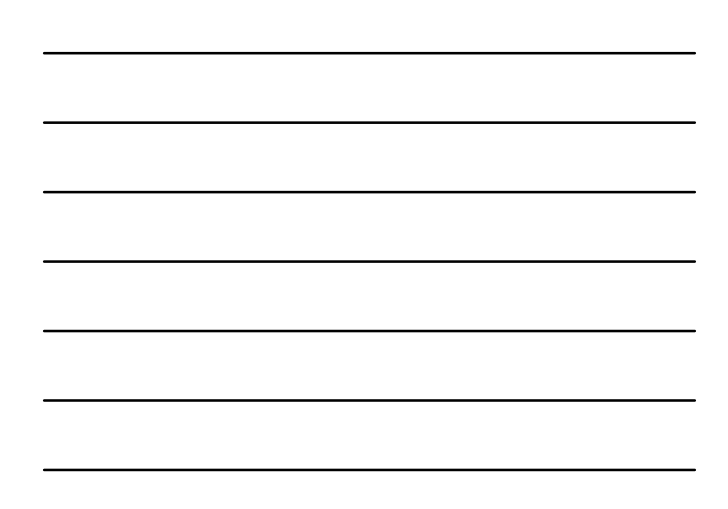

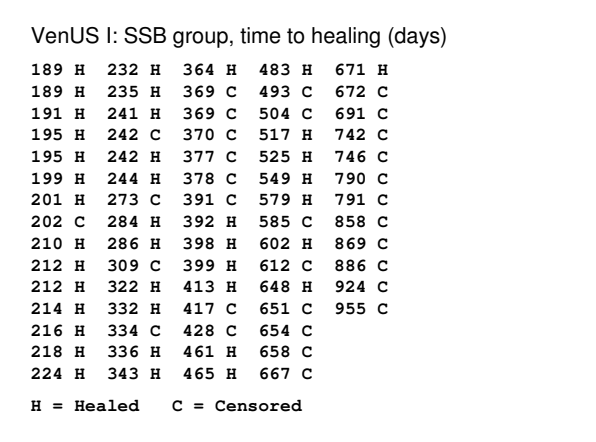

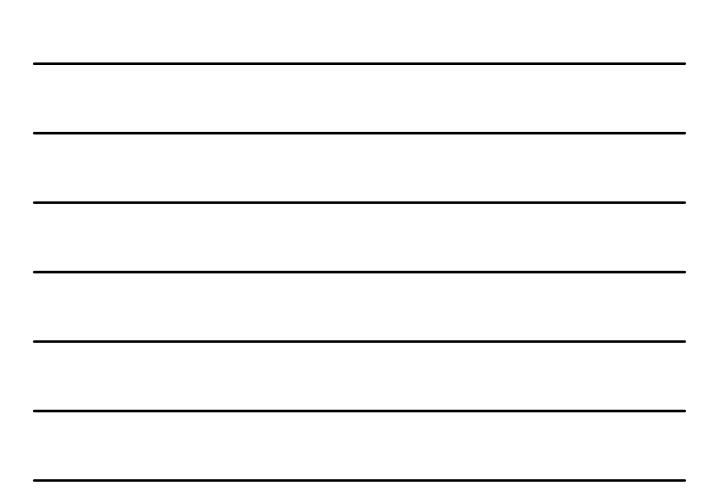

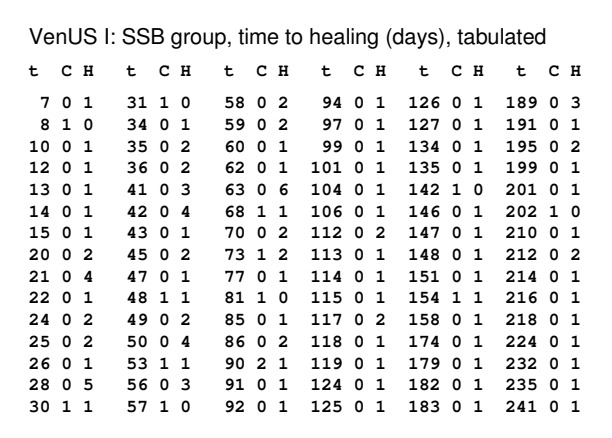

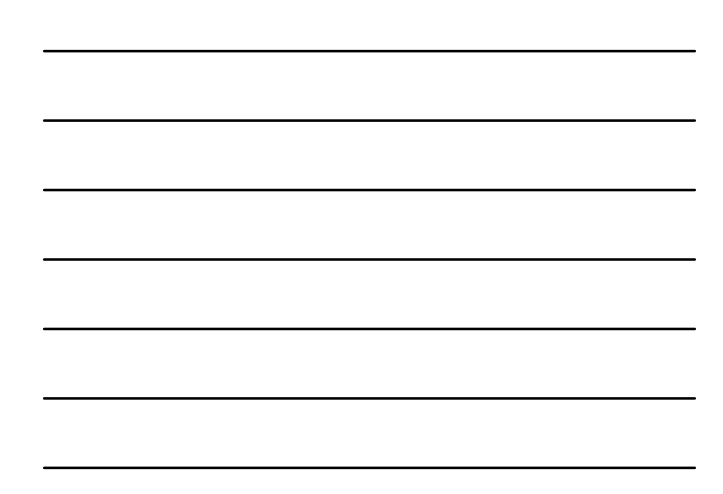

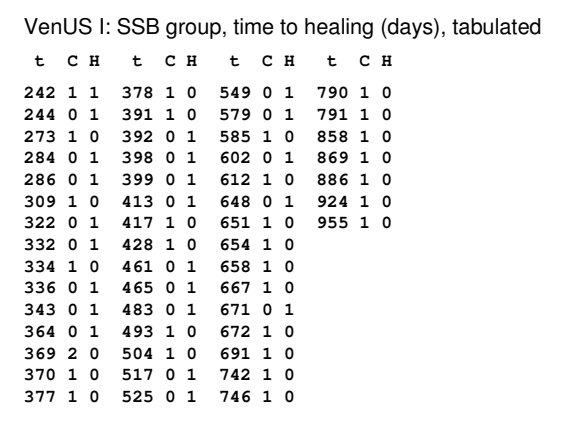

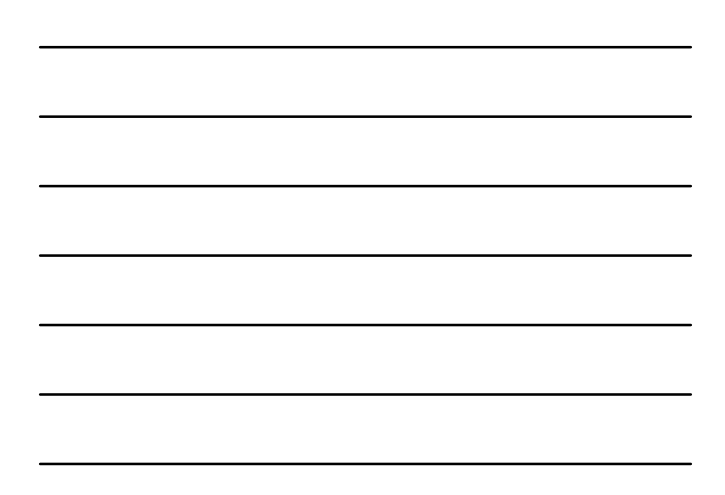

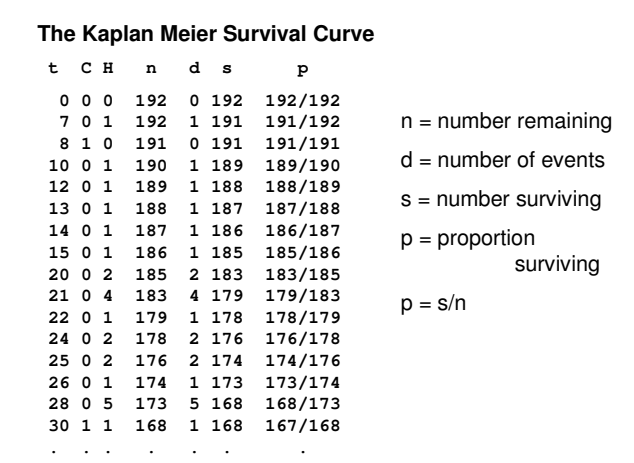

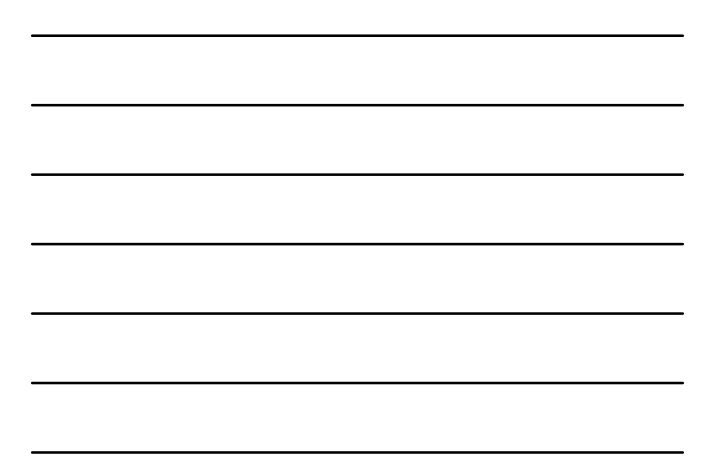

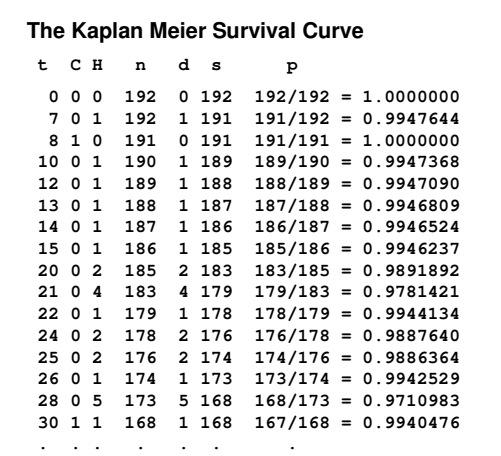

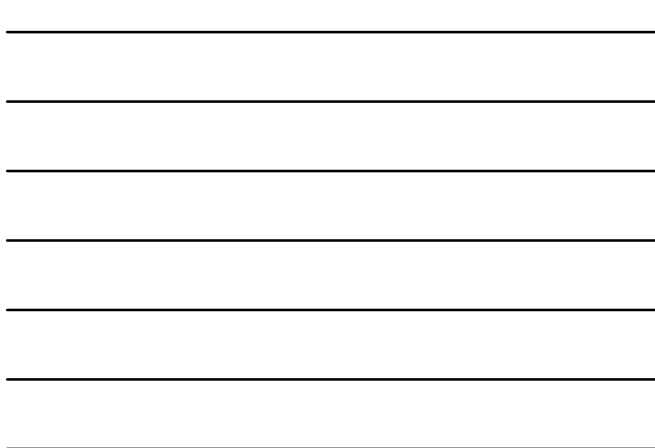

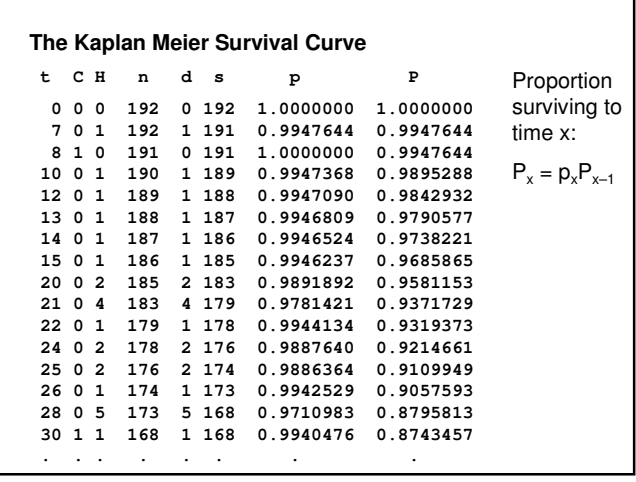

 $\overline{\phantom{a}}$ 

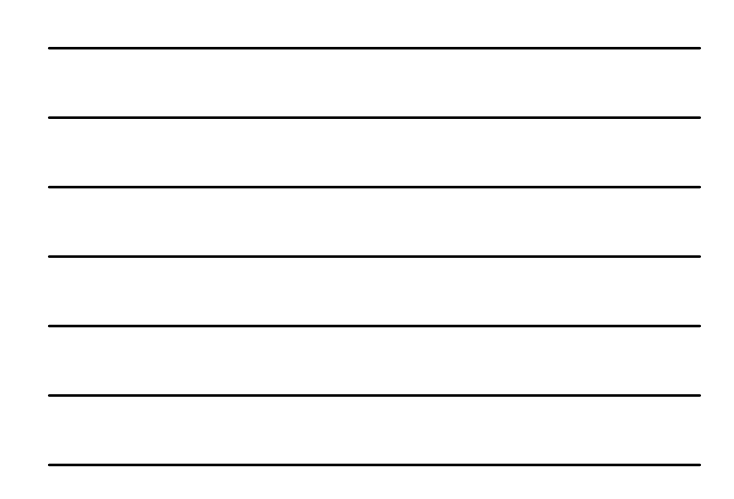

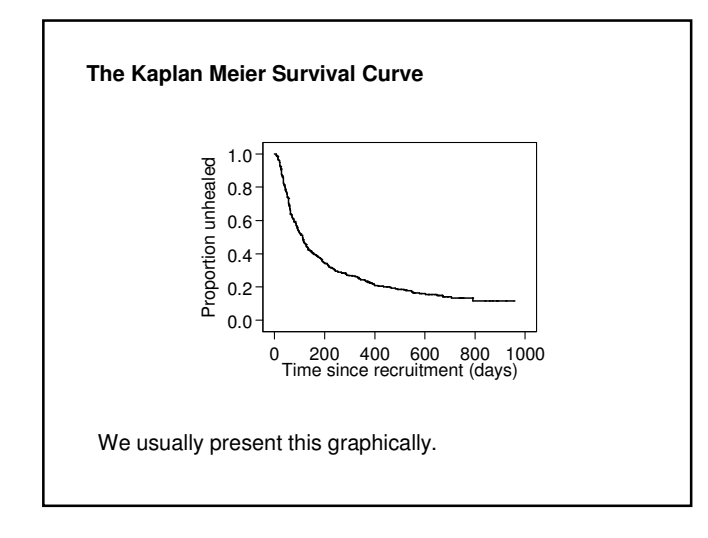

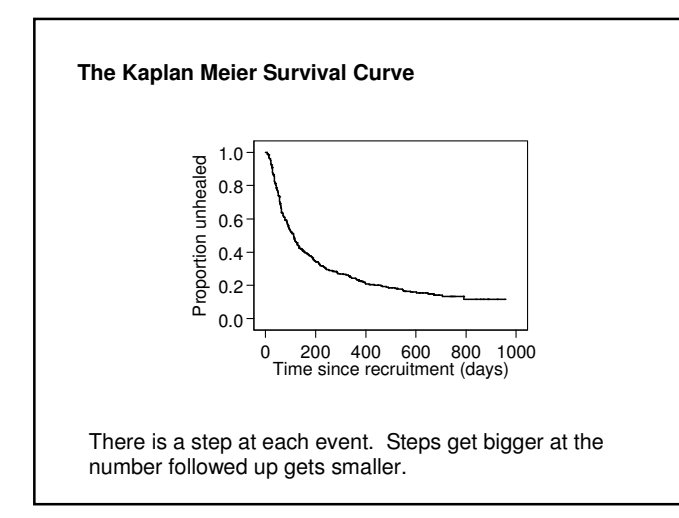

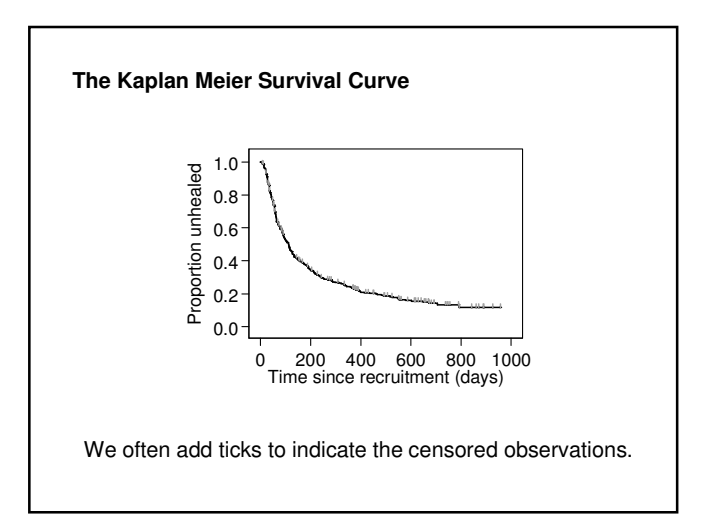

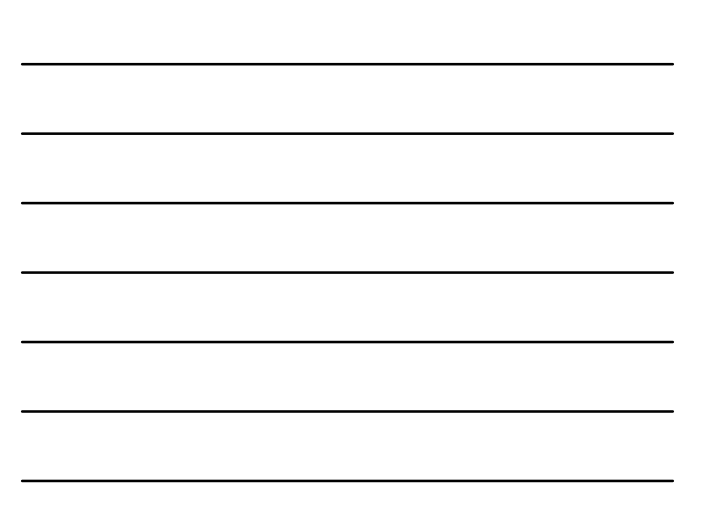

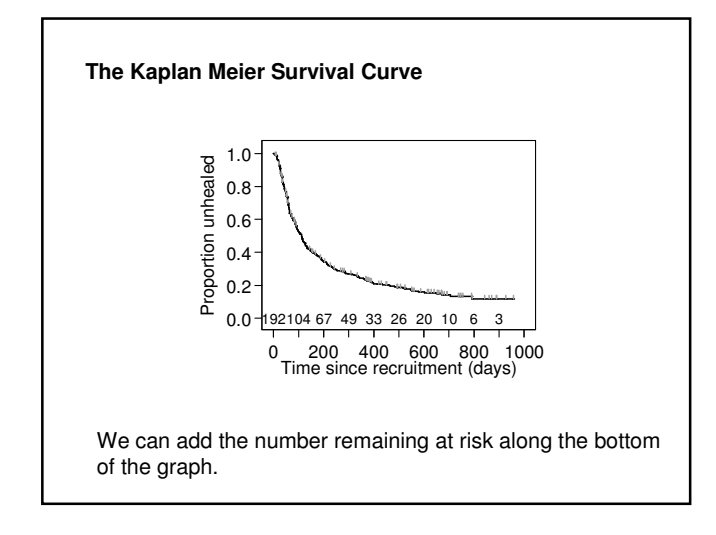

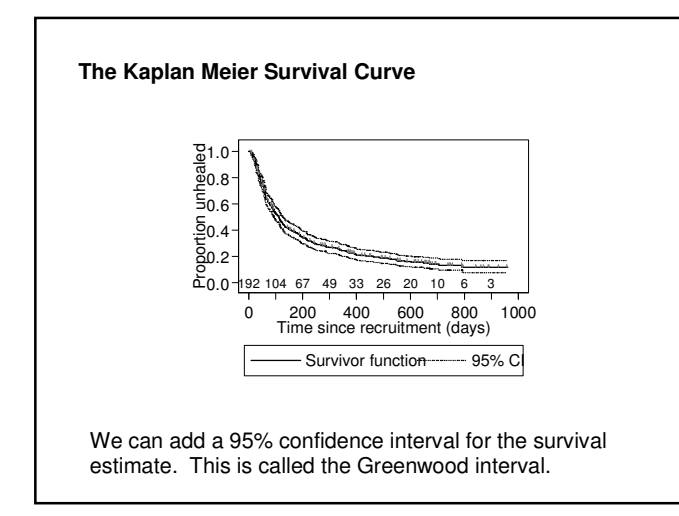

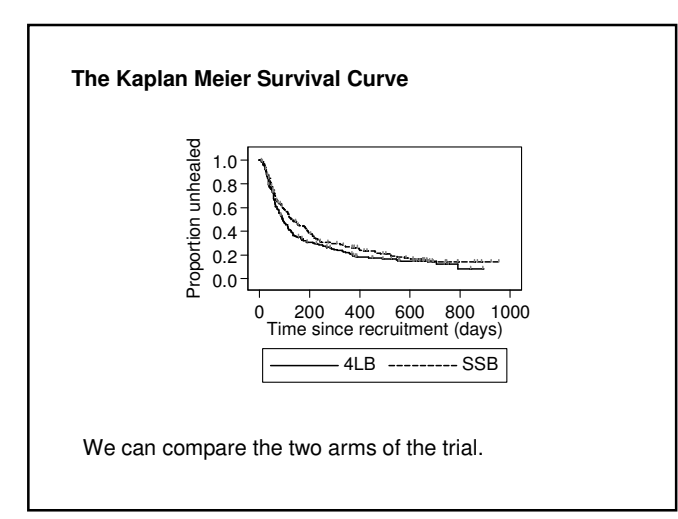

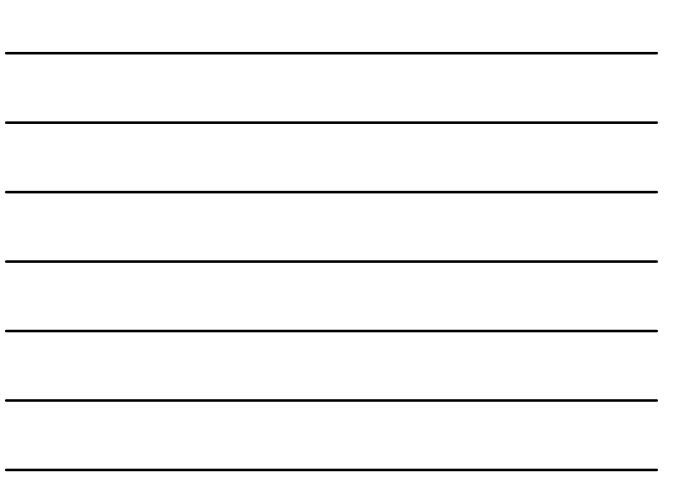

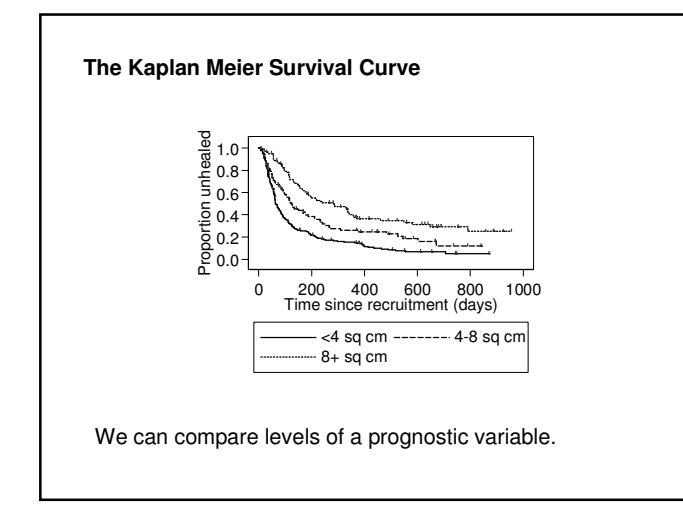

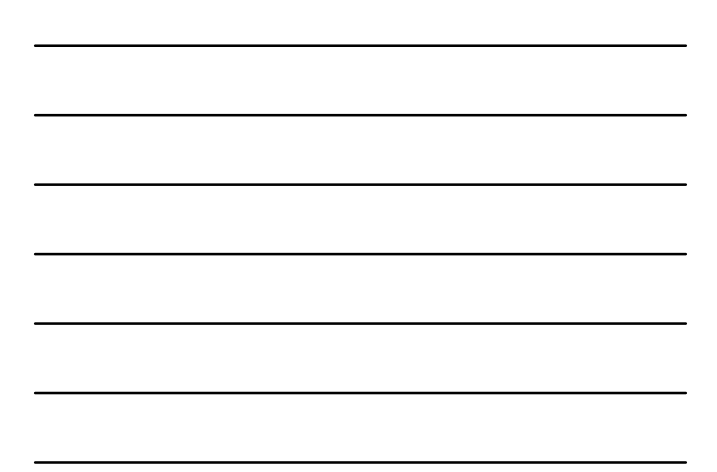

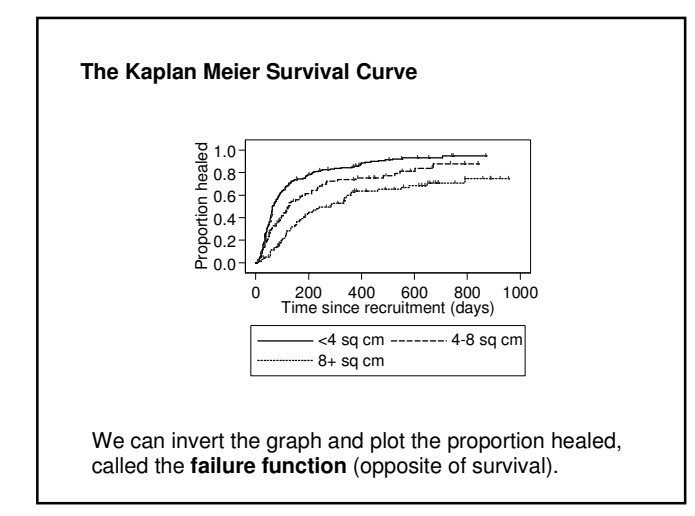

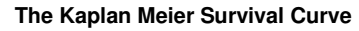

#### **Assumptions**

The risk of an event is the same for censored subjects as for non-censored subjects.

This means:

- 1. those lost to followup are not different from those followedup to the analysis date,
- 2. no change in risk from start of recruitment to end.

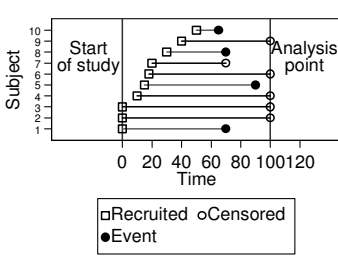

![](_page_6_Figure_10.jpeg)

![](_page_7_Figure_0.jpeg)

![](_page_7_Figure_1.jpeg)

#### **The Kaplan Meier Survival Curve**

Kaplan, E. L. and Meier, P. (1958) Nonparametric Estimation from Incomplete Observations, *Journal of the American Statistical Association*, 53, 457-81.

is the mostly highly cited statistical paper to date.

Ryan TP and Woodall WH (2004) The most-cited statistical papers. *Journal of Applied Statistics*, in press.

#### **The logrank test**

Greenwood standard errors and confidence intervals for the survival probabilities can be found, useful for estimates such as five year survival rate.

Not a good method for comparing survival curves. They do not include all the data and the comparison would depend on the time chosen.

Eventually, the curves will meet if we follow everyone to the event (e.g. death).

![](_page_7_Figure_10.jpeg)

![](_page_7_Figure_11.jpeg)

# **The logrank test**

Survival curves can be compared by several significance tests, of which the best known is the **logrank** test.

This is a non-parametric test which makes use of the full survival data without making any assumption about the shape of the survival curve.

![](_page_8_Picture_742.jpeg)

nsider only times at ich there is an event a censoring.

 $n<sub>2</sub>$  = numbers at risk

 $c_2$  = numbers of censorings

 $d_2$  = numbers of events

![](_page_8_Picture_743.jpeg)

![](_page_8_Figure_9.jpeg)

![](_page_9_Picture_945.jpeg)

![](_page_9_Figure_1.jpeg)

![](_page_9_Picture_946.jpeg)

![](_page_9_Picture_947.jpeg)

![](_page_9_Picture_948.jpeg)

This is from a chi-squared distribution with degrees of freedom  $=$  number of groups minus  $1 = 2 - 1 = 1$ , P=0.1.

![](_page_9_Figure_6.jpeg)

# **The logrank test**

Can have more than two groups:

![](_page_10_Picture_487.jpeg)

## **The logrank test**

#### **Assumptions**

As for Kaplan-Meier.

- 1. the risk of an event is the same for censored subjects as for non-censored subjects,
- 2. survival is the same for early and late recruitment.

Test of significance only.

Misses complex differences where risk is higher in one group at beginning and higher in the other group at the end, e.g. the curves cross.

## **Cox regression**

Also known as proportional hazards regression.

Sometimes we want to fit a regression type model to survival data.

We often have no suitable mathematical model of the way survival is related to time, i.e. the survival curve.

Solution: Cox regression using the proportional hazards model.

The **hazard** at a given time is the rate at which events (e.g. healing) happen. Hence the proportion of those people surviving who experience an event in a small time interval is the hazard at that time multiplied by the time in the interval.

The hazard depends on time in an unknown and usually complex way.

Assume that anything which affects the hazard does so by the same ratio at all times. Thus, something which doubles the risk of an endpoint on day one will also double the risk of an endpoint on day two, day three and so on. This is the proportional hazards model.

We define the **hazard ratio** for subjects with any chosen values for the predictor variables to be the hazard for those subjects divided by the hazard for subjects with all the predictor variables equal to zero.

Although the hazard depends on time we will assume that the hazard ratio does not. It depends only on the predictor variables, not on time.

The hazard ratio is the relative risk of an endpoint occurring at any given time.

#### **Cox regression**

In statistics, it is convenient to work with differences rather than ratios, so we take the logarithm of the ratio. This gives us the difference between the log hazard for the given levels of the predictor variables minus the log hazard for the baseline, the hazard when all the predictor variables are zero.

We then set up a regression-like equation, where the log hazard ratio is predicted by the sum of each predictor variable multiplied by a coefficient.

This is Cox's proportional hazards model.

Unlike multiple regression, there is no constant term in this model, its place being taken by the baseline hazard.

#### **Cox regression**

In particular, we can estimate the hazard ratio for any given predictor variable.

This is the hazard ratio for the given level of the predictor variable, all the other predictors being at the baseline level.

Example: area of ulcer, a continuous measurement.

Coefficient (log hazard ratio) –0.0276 Standard  $error = 0.0064$ Significance: z = –4.31, P < 0.001 95% confidence interval =  $-0.0402$  to  $-0.0151$ 

Hazard ratio = 0.973 95% confidence interval =  $0.961$  to  $0.985$ .

These are found by antilog of the estimates on the log scale.

This is the hazard ratio per sq cm increase in baseline ulcer area.

Bigger ulcers have lower risk, i.e. less chance of healing.

![](_page_12_Figure_7.jpeg)

## **Cox regression**

Example: treatment arm.

Hazard ratio = 1.196  $z = -1.56$ ,  $P = 0.119$ 95% confidence interval =  $0.955$  to 1.498.

In this analysis SSB is the baseline treatment, so the risk of healing in the 4LB arm is between 0.955 and 1.498 times that in the SSB arm.

Compare logrank test:  $\text{chi}(1) = 2.46$ ,  $P = 0.117$ .

The logrank test does not give quite the same P value as Cox regression.

Example: treatment arm.

We can improve the estimate by including prognostic variables in the regression. Area is an obvious one:

![](_page_13_Picture_400.jpeg)

Compare one factor hazard ratio =  $1.196$ ,  $P = 0.119$ ,  $95\%$  confidence interval = 0.955 to 1.498.

The adjustment changes the estimate rather than narrrowing the confidence interval. Not like multiple regression.

#### **Cox regression**

Cox regression is described as semi-parametric: it is nonparametric for the shape of the survival curve, which requires no model, and parametric for the predicting variables, fitting an ordinary linear model.

The model is fitted by an iterative maximum likelihood method, like logistic regression.

#### **Cox regression**

Cox, D. R. (1972), Regression Models and Life Tables, *Journal of the Royal Statistical Society*, Series B, 34, 187- 220.

is the second mostly highly cited statistical paper to date.

Ryan TP and Woodall WH (2004) The most-cited statistical papers. *Journal of Applied Statistics*, in press.

#### **Comparing models**

We can compare nested models using a likelihood ratio chi squared statistic.

E.g. area only, LR chi $2(1)$  = 36.84

 $area + arm$ , LR chi $2(2) = 41.13$ 

Difference =  $41.13 - 36.84 = 4.29$  with  $2 - 1 = 1$  degree of freedom,  $P = 0.038$ .

This enables us to test terms with more than one parameter.

#### **Cox regression**

#### Assumptions:

- 1. as for Kaplan Meier, the risk of an event is the same for censored subjects as for non-censored subjects,
- 2. the proportional hazards model applies,
- 3. there are sufficient data for the maximum likelihood fitting and large sample z tests and confidence intervals — rule of thumb at least 10 events per variable, preferably 20.

## **Cox regression**

## **Checking the proportional hazards assumptions**

There are several ways to do this.

We can look at the Kaplan Meier plots to see whether they look OK, e.g. do not cross.

Not very easy to see other than gross departures.

# **Checking the proportional hazards assumptions**

There are several ways to do this.

We can look at the Kaplan Meier plots to see whether they look OK, e.g. do not cross.

Not very easy to see other than gross departures. 0.0 0.2 0.4 0.6 0.8 1.0 Proportion unhealed 0 200 400 600 800 1000 Time since recruitment (days) -4LB --------- SSB

![](_page_15_Figure_5.jpeg)

#### **Cox regression**

## **Checking the proportional hazards assumptions**

There are several ways to do this.

We can look at the Kaplan Meier plots to see whether they look OK, e.g. do not cross.

Not very easy to see other than gross departures.

There are better plots, called log cumulative hazard plots, which we shall omit.

![](_page_15_Figure_12.jpeg)